### **МІНІСТЕРСТВО ОСВІТИ І НАУКИ УКРАЇНИ**

### **НАЦІОНАЛЬНИЙ ТЕХНІЧНИЙ УНІВЕРСИТЕТ «ХАРКІВСЬКИЙ ПОЛІТЕХНІЧНИЙ ІНСТИТУТ»**

Кафедра «Інтегровані технології машинобудування» ім. М.Ф. Семка (назва)

#### «**ЗАТВЕРДЖУЮ**»

Голова науково-методичної комісії \_\_\_\_ Прикладна механіка

(назва комісії)

 $\frac{1}{\text{(nique)}}$  —  $\frac{1}{\text{(louqence)}}$  —  $\frac{1}{\text{(louqence)}}$ (підпис) (ініціали та прізвище)

 $\langle \langle \rangle \rangle$   $\langle \rangle$   $\langle \rangle$ 

# **РОБОЧА ПРОГРАМА НАВЧАЛЬНОЇ ДИСЦИПЛІНИ**

«Комп'ютерне забезпечення»

( назва навчальної дисципліни)

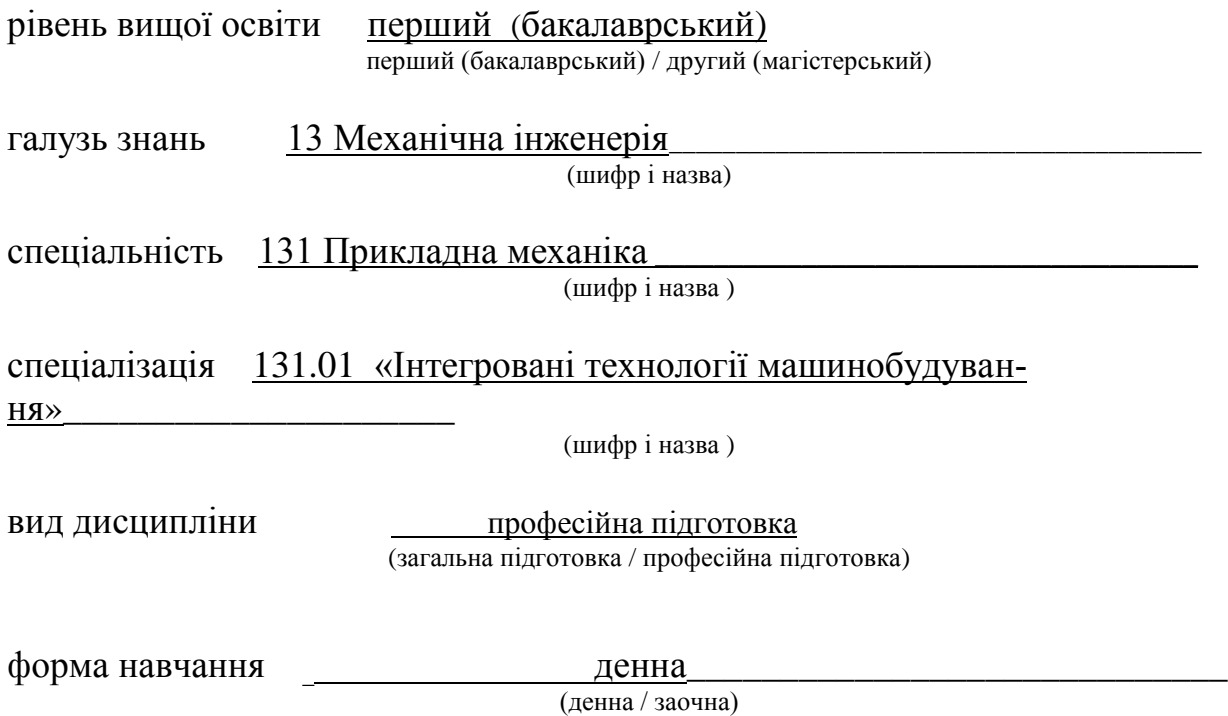

### **ЛИСТ ЗАТВЕРДЖЕННЯ**

### Робоча програма з навчальної дисципліни «Комп'ютерне забезпечення »

(назва дисципліни)

### Розробники:

Доцент, к.т.н.\_\_\_\_\_\_\_\_\_\_\_\_\_\_ \_\_\_\_\_\_\_\_\_\_\_\_\_\_\_\_\_ О.В.Кобець (посада, науковий ступінь та вчене звання) (підпис) (ініціали та прізвище)

Робоча програма розглянута та затверджена на засіданні кафедри

«Інтегровані технології машинобудування» ім. М.Ф.Семка\_\_\_\_\_\_\_\_\_\_\_\_\_\_ (назва кафедри)

Протокол від « $\longrightarrow$  20 доку №

Завідувач кафедри \_«Інтегровані технології машинобудування» ім. М.Ф.Семка (назва кафедри)

> $\frac{\overline{A.T.H.,\ mpo\phi. O.M. \ Hle\pi\kappa\sigma\sin\theta}}{\sin\pi\arccos\theta}$ (підпис) (ініціали та прізвище)

# **ЛИСТ ПОГОДЖЕННЯ**

### Назва випускової кафедри

### «Інтегровані технології машинобудування» ім. М.Ф.Семка

Завідувач кафедри \_\_\_\_\_\_\_\_\_\_\_\_\_\_\_\_\_\_ д.т.н., проф.О.М. Шелковий

(підпис) (ініціали та прізвище)

 $\begin{array}{c} \n\text{w} \quad \text{w} \quad \$ 

# **ЛИСТ ПЕРЕЗАТВЕРДЖЕННЯ РОБОЧОЇ НАВЧАЛЬНОЇ ПРОГРАМИ**

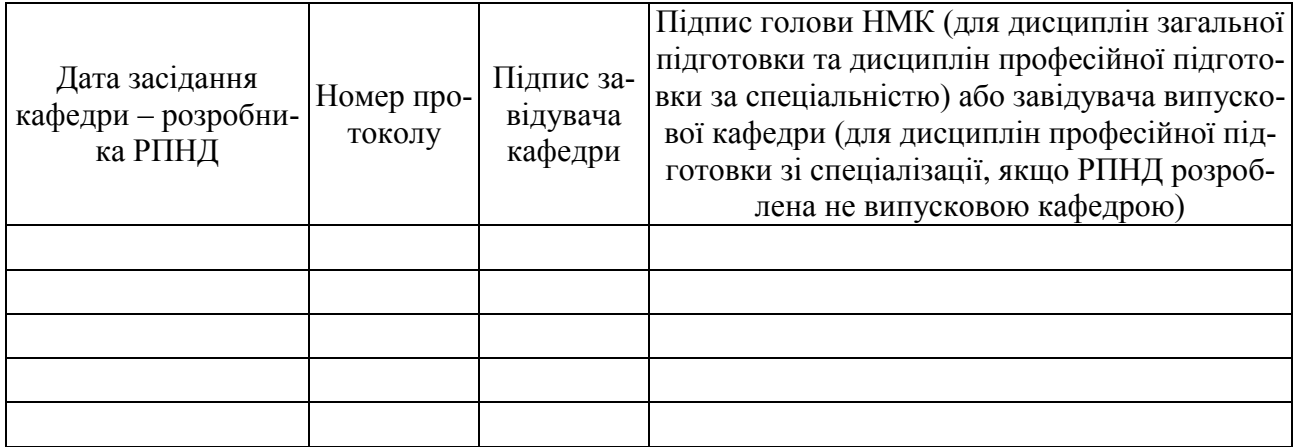

### **МЕТА, КОМПЕТЕНТНОСТІ, РЕЗУЛЬТАТИ НАВЧАННЯ ТА СТРУКТУРНО-ЛОГІЧНА СХЕМА ВИВЧЕННЯ НАВЧАЛЬНОЇ ДИСЦИПЛІНИ**

Мета дисципліни. Вивчення студентами математичних засобів, що дадуть можливість аналізувати і моделювати фізичні процеси і явища з області майбутньої діяльності на базі застосування математичних моделей для рішення оптимізаційних задач за допомогою комп'ютерного забезпечення.

Компетентності Предмет навчальної дисципліни – комп'ютерна розробка математичних моделей на базі вивчення відомих численних методів. Наукові і методологічні основи – системна комп'ютерна розробка алгоритмів та програм на мові програмування високого рівня.

Результати навчання : - володіння основними поняттями моделювання, теоретичними положеннями, що використовуються для побудови математичних моделей в майбутній професійній діяльності студентів;

 - вивчення математичних засобів побудови моделей та численних засобів з подальшою реалізацією математичних моделей на ПЕОМ;

 - вдосконалення знання побудови алгоритмів та програм на мові програмування високого рівня.

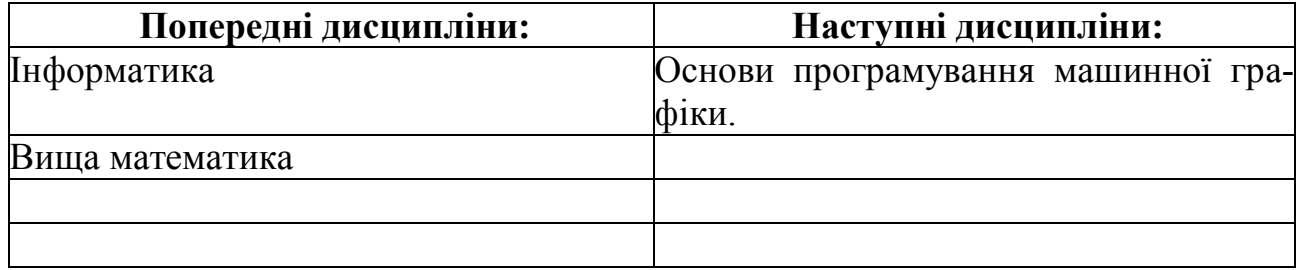

Структурно-логічна схема вивчення навчальної дисципліни

Додаток 6

# **ОПИС НАВЧАЛЬНОЇ ДИСЦИПЛІНИ**

(розподіл навчального часу за семестрами та видами навчальних занять)

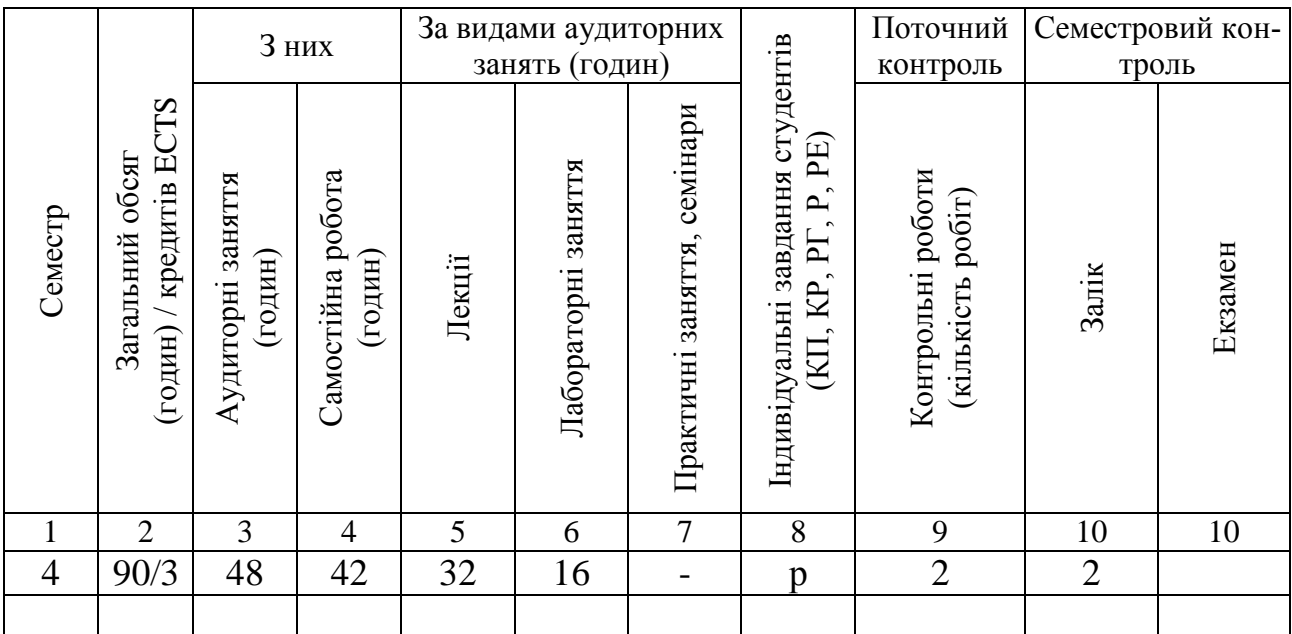

Співвідношення кількості годин аудиторних занять до загального обсягу складає 53.3 (%).

# **СТРУКТУРА НАВЧАЛЬНОЇ ДИСЦИПЛІНИ**

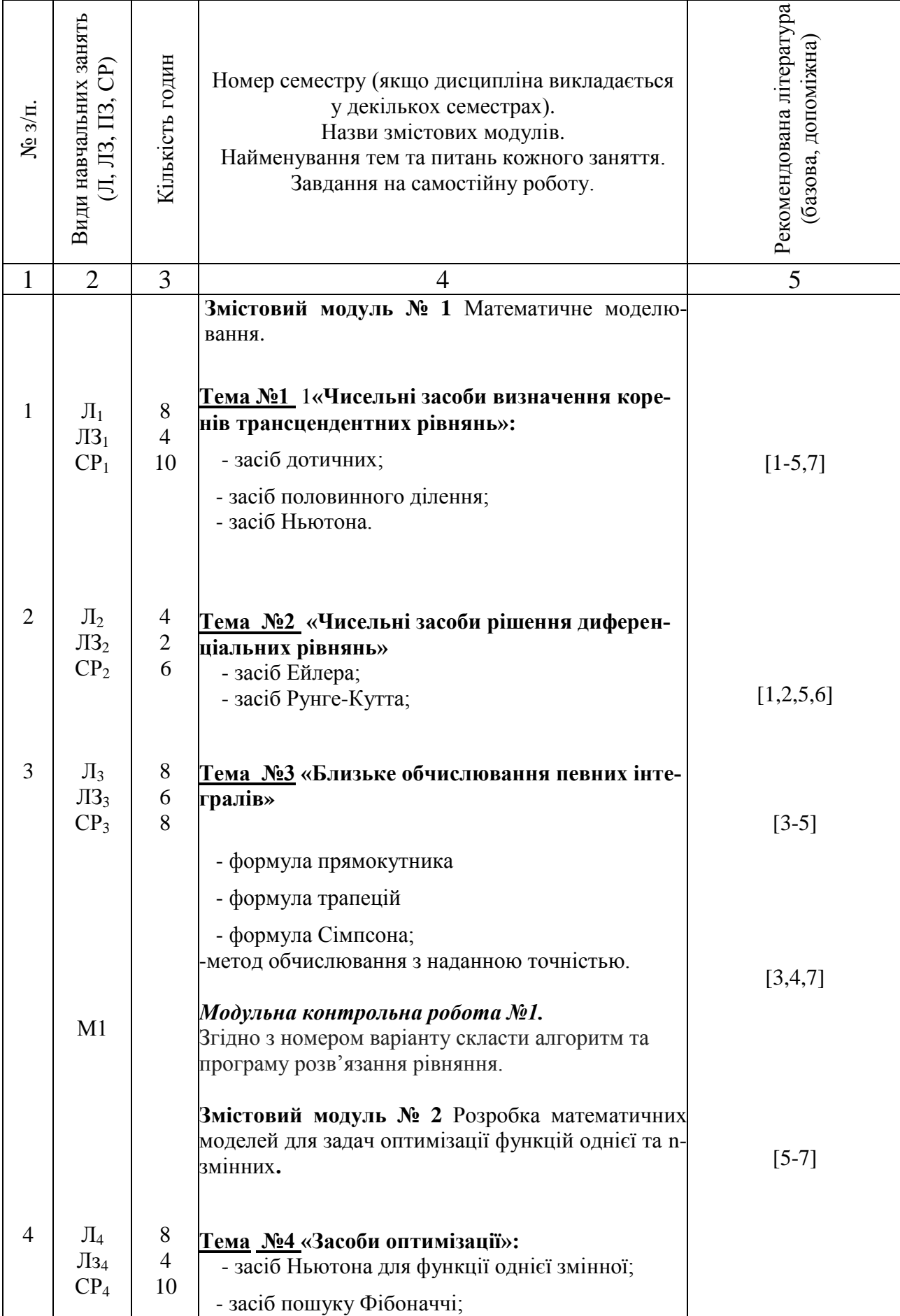

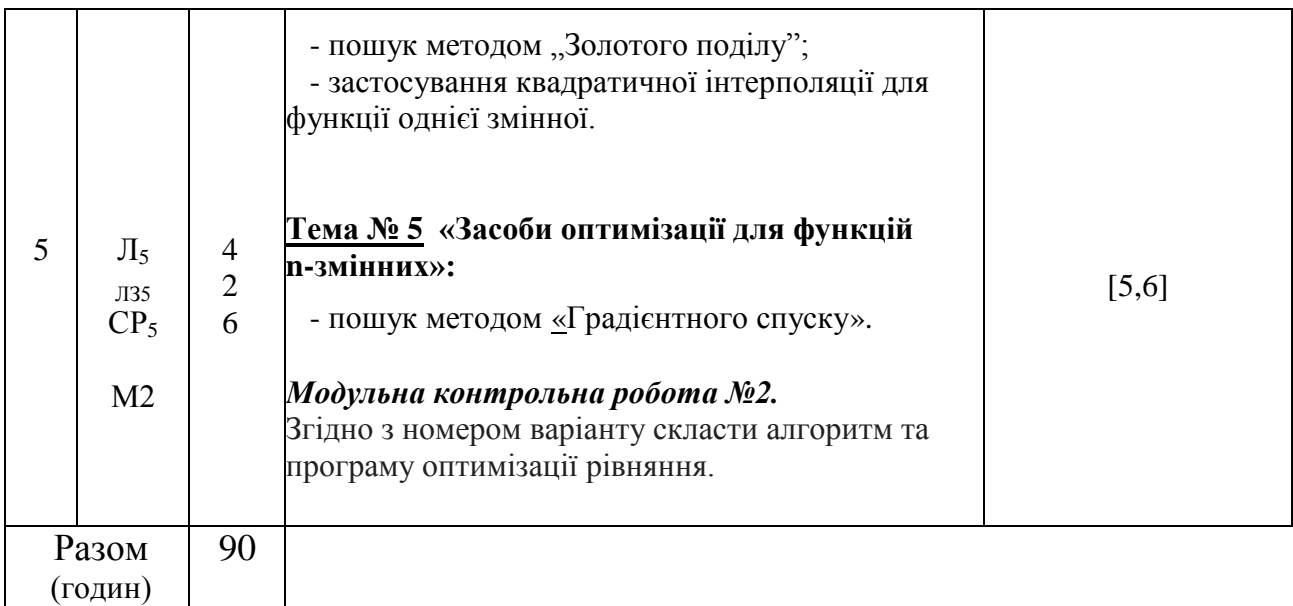

# **САМОСТІЙНА РОБОТА**

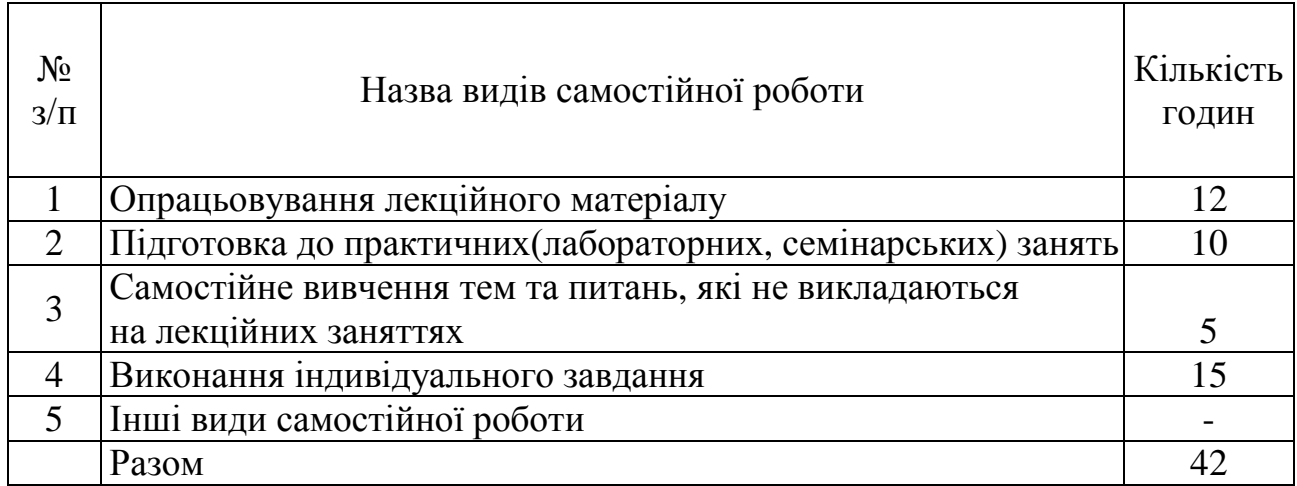

# **ІНДИВІДУАЛЬНІ ЗАВДАННЯ**

#### \_\_\_\_\_\_\_\_\_\_\_\_\_\_\_\_\_\_\_\_\_\_\_\_\_\_\_\_\_\_\_\_\_\_\_\_\_\_\_\_\_\_\_\_\_\_\_\_\_\_\_\_\_\_\_\_\_\_\_\_\_\_\_\_\_\_\_\_\_\_\_\_\_\_\_\_\_\_\_\_\_\_\_\_\_\_\_\_\_\_\_\_\_\_\_\_ (вид індивідуального завдання)

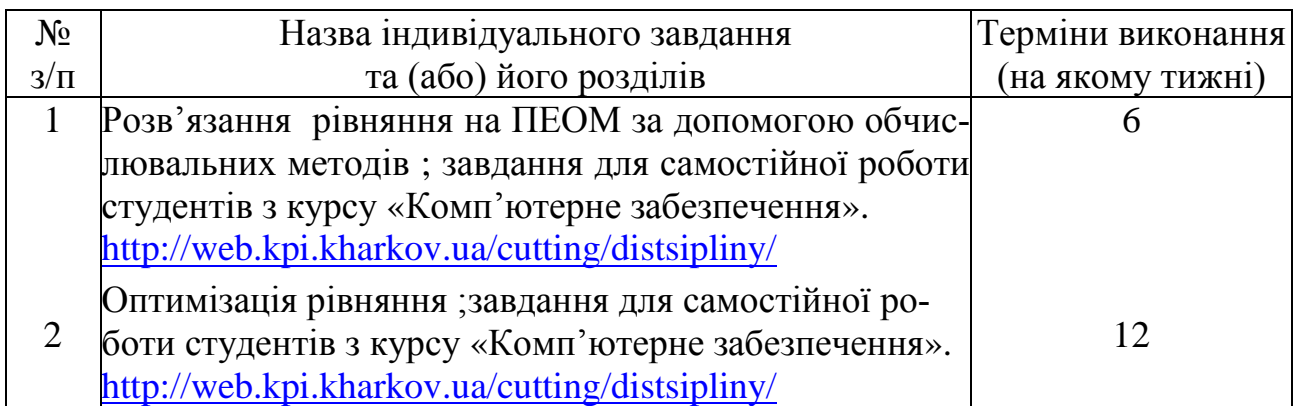

### **МЕТОДИ НАВЧАННЯ**

- 1. Навчання з теоретичних основ курсу проходить у формі «лекція візуалізація» з використанням мультимедійних технологій, з визначенням основних питань та кінцевих висновків з кожної теми лекційного матеріалу.
- 2. Навчання практичним основам курсу проходить у формі індивідуальної роботи або роботи невеликими групами з використанням індивідуальних завдань.
- 3. Самостійна робота студентів проходить у віртуальному середовищі (методичне забезпечення самостійної роботи, у тому числі науковометодичні розробки з електронного фонду репозитарію НТУ «ХПІ»), що дозволяє студентам опрацьовувати як теоретичні, так і практичні питання курсу і виконувати самоконтроль освоєння дисципліни.

4. Контроль якості знань студентів передбачає два модульних контролі у тестовому варіанті, поточне атестування в інтерактивній формі.

### **МЕТОДИ КОНТРОЛЮ**

У рамках розділів дисципліни здійснюється поточне, а по завершенню курсу – заключне оцінювання ступеню освоєння студентами опрацьованого матеріалу.

Поточний контроль передбачає наступні види оцінювання:

- перевірку знань теоретичного лекційного матеріалу та завдань самостійних робіт за допомогою експрес-опитування згідно з відповідними темами, а також згідно з тестовими завданнями зі змістових модулів за певною кількістю балів – модуль1 – 30 балів; модуль 2 – 40 балів (табл.1);

- перевірку виконання першого індивідуального завдання за визначеною кількістю балів (15 балів); другого індивідуального завдання (15 балів).

Підсумок поточного контролю розраховується на основі суми балів, набраних студентом за вищевикладені види робіт, і може бути представлений як оцінка за рейтингом.

Заключний контроль знань (залік) проводиться у формі відповідей на 3 запитання екзаменаційного білету, правильна відповідь на кожне з яких оцінюється в 20 балів та створення програми,яка оцінюється в 40 балів.Підсумкова оцінка підраховується на основі отриманої суми балів.

Контролюючі матеріали з дисципліни містять:

- тести поточного контрою знань;
- екзаменаційні білети з підсумкового контролю знань;

- контрольні роботи з визначення залишкових знань з дисципліни.

### **РОЗПОДІЛ БАЛІВ, ЯКІ ОТРИМУЮТЬ СТУДЕНТИ, ТА ШКАЛА ОЦІ-НЮВАННЯ ЗНАНЬ ТА УМІНЬ (НАЦІОНАЛЬНА ТА ECTS)**

Таблиця 1. Розподіл балів для оцінювання поточної успішності студента

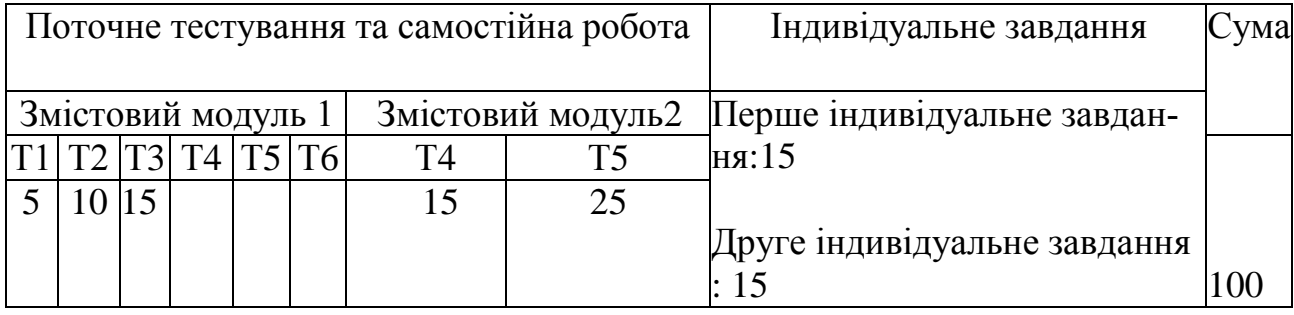

Таблиця 2. Шкала оцінювання знань та умінь: національна та ЄКТС

| Сума балів за всі види на-<br>вчальної діяльності | Оцінка ECTS | Оцінка<br>за національною шкалою |
|---------------------------------------------------|-------------|----------------------------------|
| 90100                                             | A           | відмінно                         |
| 8289                                              | B           | добре                            |
| 7481                                              |             |                                  |
| 6473                                              |             | задовільно                       |
| 6063                                              | E           |                                  |
| 3559                                              | <b>FX</b>   | незадовільно з можливістю по-    |
|                                                   |             | вторного складання               |
| 034                                               | F           | незадовільно з обов'язковим по-  |
|                                                   |             | вторним вивченням дисципліни     |

### **НАВЧАЛЬНО-МЕТОДИЧНЕ ЗАБЕЗПЕЧЕННЯ НАВЧАЛЬНОЇ ДИСЦИПЛІНИ**

(надається перелік складових навчально-методичного забезпечення навчальної дисципліни та посилання на сайт, де вони розташовані)

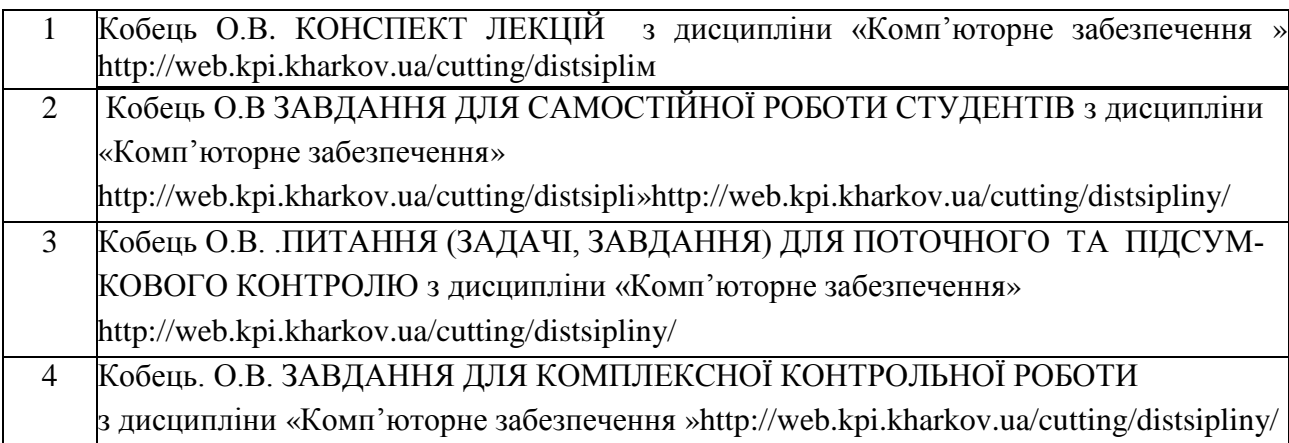

### **РЕКОМЕНДОВАНА ЛІТЕРАТУРА**

### Базова література

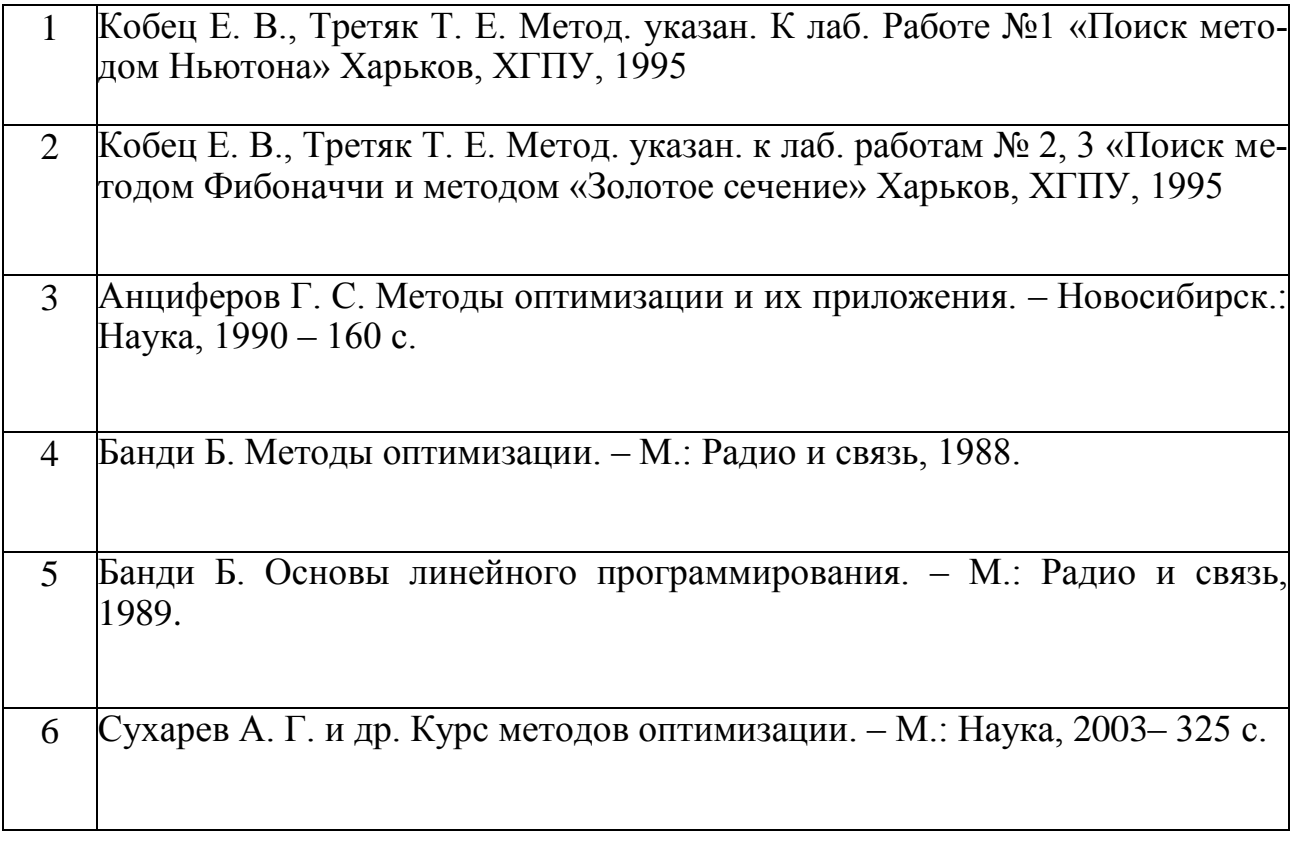

### Допоміжна література

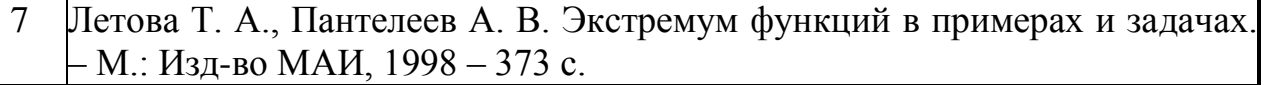

# **ІНФОРМАЦІЙНІ РЕСУРСИ В ІНТЕРНЕТІ**

(перелік інформаційних ресурсів)

- 1. <http://web.kpi.kharkov.ua/cutting/distsipliny/>
- 2. http://web.kpi.kharkov.ua/repository